# **Adobe Photoshop 2021 (Version 22.0.0) Patch full version Torrent [Updated-2022]**

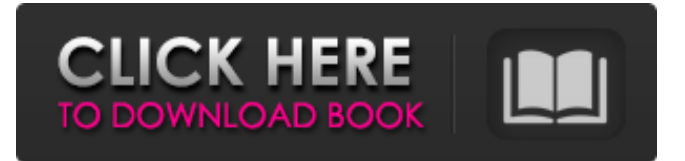

#### **Adobe Photoshop 2021 (Version 22.0.0) Crack + Keygen**

Purchase The program sells for \$800 but comes with a one-year subscription and a \$25 upgrade at any time. Learn how to use Photoshop The first thing you should know about Photoshop is that there are two different versions. Photoshop CS5 and Photoshop CS6. CS6 is a significant improvement over CS5 and can only be purchased with a new computer. If you're computer is not new, you'll need to upgrade from Photoshop CS5. Photoshop CS5 itself is a fairly streamlined version of the program, and can be used as long as you remember to keep your computer's update options on. Most of the tools that are compatible with Photoshop CS5 (such as the brush options) are also compatible with Photoshop CS6. Additionally, Photoshop CS5 has a much faster startup time. You can also try using Photoshop Elements instead, which is a scaled-down and much cheaper version of the program. While Photoshop Elements lacks the graphics power of Photoshop, it does contain many tools that are usable for beginners and designers. Tools Photoshop's most useful tool is the move tool, also known as the sculpting tool. Using the move tool, you can easily manipulate elements of your image by placing them onto other parts of the photo. Place a brush on a face, and simply drag it to a different area of the photo to make that area transparent. Place a face on a different face, and the outline of that face will appear in the area where that face was placed. Another good tool in Photoshop is the selection tool. Using the selection tool, you can isolate objects and delete them from your photo. Select the tool, and place it on an object. You'll see the object outlined in white, and the selection tool will readout where the object is. Select the area around the object, and the outline will go around the selection. Delete the unwanted parts, and you've removed that object. The brush tool is another useful tool in Photoshop that can be used for a variety of tasks. It comes with a simple menu system of shapes, as well as the standard brushes that you've come to expect. The brush tool has a vast array of colors, sizes, and shapes that are easy to apply to various parts of your image. Another tool useful in Photoshop is the lasso tool. The lasso tool works similarly to the selection tool. You'll select an area of the image, and its outline

**Adobe Photoshop 2021 (Version 22.0.0) Free Registration Code Free For PC**

In this tutorial, we will show you how to open an image in Photoshop Elements 10. We will also show you how to edit and modify images in Photoshop Elements. Steps to open a new image file in Photoshop Elements Open Photoshop Elements Open an image Select the file You should see the following window:

Click the Open button You can also drag and drop the file into the Photoshop Elements window by pressing Control + F. Here is another way to load a file into Photoshop Elements. Just click on the File Menu and then the Open File. This will display a simple file browser, where you can navigate to the location where you have your image file saved. In the opened file browser window, navigate to the folder containing the image file you want to open. Enter the name of the file in the "Filename" field. In the lower portion of the file browser window, you can see your file. Just select it and click Open. You can also drag and drop the file from the file browser into Photoshop Elements. Steps to open an image in Photoshop Elements Click File Click Open Select the image you want to open You should see the following window: Open Photoshop Elements and select the open file You can also drag and drop the image into the opened Photoshop Elements window from the file browser window. Here is another way to load a file into Photoshop Elements. Just drag and drop the file into Photoshop Elements from the file browser. Here is how you can easily edit any photo in Photoshop Elements. Adding a style First, you need

to open the image. You can open a new image file by clicking File, Open. You can also click File, Open,

or press Control + F. A New Document window will open and you can name the image file, for example: my first image. You can also drag and drop an image file into the Photoshop Elements. Click File, Open, or press Control + F to open the image. Click the Open button to save the new file. You will see the following window: Drag and drop to edit the image Now you can select the image you want to modify and click Open. You will see the following screen. You can see the image a681f4349e

# **Adobe Photoshop 2021 (Version 22.0.0) Crack + [Win/Mac] [April-2022]**

About Us Who we are We are trained, highly skilled and we provide a professional, friendly and personal service to our customers. The company is owned by CEO Robert, who founded the company in 1998. He has a career background in Sales and Marketing within Business to Business suppliers. The company is equally run from the office and from Bob's base in the UK. The team has now grown to a team of 5 independent sales and marketing persons, with an annual turnover of  $\pounds$  5 million. The company has been based in Cheltenham for nearly 20 years. We are active in the area, working with a number of local businesses, and can provide advice on all facets of customer service and business. You can find out more about us on the About us tab of our web page. We work closely with suppliers to ensure we deliver the best value and cost effective solutions to our customers. We have a strong network of suppliers to enable us to sell a wide range of products, many of which are only accessible through us. Our customer service team are trained to provide the best possible service to our customers. You can read more about our service on the Service tab. If you are planning a special event or occasion, and would like to view some ideas, you can click on the Equipment Hire Tab. You can also view a number of suppliers with whom we work on the Suppliers and Supplier Directory page. About us Profile & history History 1998 Founder Robert is the owner and founder of Woburn Pressings. He studied Business Administration and Marketing at the University of Worcester. 1998 - 1999 Business Acquisitions Woburn Pressings was founded to supply high quality equipment to the catering industry. In January 2000, the business was taken over by the Llewellyn Equipment Group, becoming Woburn Catering Equipment Ltd. 2000 - 2006 Training and Development Woburn Catering Equipment was able to increase sales significantly by offering high quality equipment at a good price. The company became a successful supplier of all aspects of catering equipment and their customers base grew. 2006 Robbec The Woburn Catering Equipment Ltd business was sold to Robbec in 2006. The businesses now operate under the name Woburn Pressings. The company was relocated to the South West of England in Cheltenham. 2007 Lle

#### **What's New In Adobe Photoshop 2021 (Version 22.0.0)?**

Julia Kiefer Julia Kiefer (born October 23, 1975) is a jazz-pop vocalist, based in London. Kiefer has released five studio albums and has been touring internationally. Her music has been featured in magazines including Jazzwise, Songlines and Down Beat. She has also appeared in musical and art films. She was featured in a 2002 British documentary, Living London, directed by the author Michael Frayn. The film was released on DVD in 2004. Life and career Early life and education Born in London in 1975, Kiefer attended Lady Eleanor Holles School, Putney. She began a creative writing course but took a break before finishing it. During this time she started performing in bands. She then studied Fine Art at Camden School of Art and the City and Guilds of London Art School. She later studied music at Trinity College of Music (TCM). After graduation, she performed in London clubs. Jazz singer and art school teacher In 2010, she became a full-time teacher at TCM, where she teaches historical and contemporary music. She also taught art at Sperver College. In December 2018, Kiefer performed at a fundraiser for the organisation Health Education London. Albums In 2000, Kiefer recorded a cover version of Sinead O'Connor's "Nothing Compares 2 U". It was released on Kiefer's own La Femme label. This version charted at number 35 in the UK, and stayed in the charts for 2 weeks, compared to the original which spent 1 week in the charts. In 2004, Kiefer released her debut album, Time Illusion. Her second album,

Free As a Bird, was released in 2007. It included a cover of the 1970s hit song, "Your Love" by Cliff Richard. Free As a Bird was broadcast on BBC Radio 2 by Jo Whiley and Phill Jupitus. On her first album, Kiefer used a jazz trombone, with a bass saxophone, a percussionist, a piano, a guitar and a violin. The album included compositions by Miles Davis, Clint Eastwood and Frank Zappa, as well as a song from the film The Life of Brian. The album was produced by Julian Colbeck. Kiefer's third album, French Fries, was released in February 2009. She released a live DVD, Live at

# **System Requirements:**

Minimum: OS: Windows 10 Processor: i3-3317U or i5-3317U or Core i5-7200U or Core i5-7500U or Core i5-7600U or Core i7-7500U or Core i7-7600U or Core i7-7650U Memory: 4 GB RAM Graphics: Nvidia® Geforce® GTX 1050 or AMD® Radeon™ RX 560/580 or Intel® HD Graphics 620 DirectX: Version 11 Network

<https://maniatech-academy.co.uk/blog/index.php?entryid=5>

[https://earthoceanandairtravel.com/2022/06/30/adobe-photoshop-2022-version-23-1-mem-patch-free](https://earthoceanandairtravel.com/2022/06/30/adobe-photoshop-2022-version-23-1-mem-patch-free-download/)[download/](https://earthoceanandairtravel.com/2022/06/30/adobe-photoshop-2022-version-23-1-mem-patch-free-download/) [https://www.simonefiocco.com/index.php/2022/06/30/adobe-photoshop-2022-version-23-1-hacked](https://www.simonefiocco.com/index.php/2022/06/30/adobe-photoshop-2022-version-23-1-hacked-latest-2022/)[latest-2022/](https://www.simonefiocco.com/index.php/2022/06/30/adobe-photoshop-2022-version-23-1-hacked-latest-2022/) <https://wintermarathon.de/advert/adobe-photoshop-2021-version-22-4-1-free-latest-2022/> [https://searchaustralianjobs.com/wp](https://searchaustralianjobs.com/wp-content/uploads/2022/06/Photoshop_CC_2019_Product_Key_Full.pdf)[content/uploads/2022/06/Photoshop\\_CC\\_2019\\_Product\\_Key\\_Full.pdf](https://searchaustralianjobs.com/wp-content/uploads/2022/06/Photoshop_CC_2019_Product_Key_Full.pdf) <http://getpress.hu/blog/photoshop-cc-2019-free-updated-2022/> [https://kurditi.com/upload/files/2022/06/VvuMDYYxKD1Su4gfCM47\\_30\\_64f200751f7d35aa93cd8c1e](https://kurditi.com/upload/files/2022/06/VvuMDYYxKD1Su4gfCM47_30_64f200751f7d35aa93cd8c1ec5a9de31_file.pdf) [c5a9de31\\_file.pdf](https://kurditi.com/upload/files/2022/06/VvuMDYYxKD1Su4gfCM47_30_64f200751f7d35aa93cd8c1ec5a9de31_file.pdf) <http://kathebeaver.com/?p=2009> [https://delicatica.ru/2022/06/30/adobe-photoshop-2021-version-22-universal-keygen-serial-number-full](https://delicatica.ru/2022/06/30/adobe-photoshop-2021-version-22-universal-keygen-serial-number-full-torrent-download-win-mac/)[torrent-download-win-mac/](https://delicatica.ru/2022/06/30/adobe-photoshop-2021-version-22-universal-keygen-serial-number-full-torrent-download-win-mac/) [https://chickenrecipeseasy.top/2022/06/30/photoshop-cs3-serial-number-and-product-key-crack-free](https://chickenrecipeseasy.top/2022/06/30/photoshop-cs3-serial-number-and-product-key-crack-free-download/)[download/](https://chickenrecipeseasy.top/2022/06/30/photoshop-cs3-serial-number-and-product-key-crack-free-download/) [https://fuzelab.ee/wp-content/uploads/2022/06/Adobe\\_Photoshop\\_CC\\_2018\\_version\\_19.pdf](https://fuzelab.ee/wp-content/uploads/2022/06/Adobe_Photoshop_CC_2018_version_19.pdf) [https://nucleodenegocios.com/photoshop-2022-version-23-install-crack-with-registration-code-free](https://nucleodenegocios.com/photoshop-2022-version-23-install-crack-with-registration-code-free-x64-2022/)[x64-2022/](https://nucleodenegocios.com/photoshop-2022-version-23-install-crack-with-registration-code-free-x64-2022/) <https://dig-tal.com/photoshop-cc-2015-version-18-jb-keygen-exe-free-license-key-for-windows/> <https://theborejan.com/adobe-photoshop-express-keygen/> <http://clowder-house.org/?p=6789> <http://www.ndvadvisers.com/?p=> <http://lovelymms.com/photoshop-2021-version-22-1-1-patch-full-version-updated-2022/> [https://lfbridge.com/upload/files/2022/06/dcKFJyFR3KtaaegAFLLP\\_30\\_64f200751f7d35aa93cd8c1ec5](https://lfbridge.com/upload/files/2022/06/dcKFJyFR3KtaaegAFLLP_30_64f200751f7d35aa93cd8c1ec5a9de31_file.pdf) [a9de31\\_file.pdf](https://lfbridge.com/upload/files/2022/06/dcKFJyFR3KtaaegAFLLP_30_64f200751f7d35aa93cd8c1ec5a9de31_file.pdf) [https://www.reperiohumancapital.com/system/files/webform/Adobe-](https://www.reperiohumancapital.com/system/files/webform/Adobe-Photoshop-2021-Version-2201_2.pdf)[Photoshop-2021-Version-2201\\_2.pdf](https://www.reperiohumancapital.com/system/files/webform/Adobe-Photoshop-2021-Version-2201_2.pdf)

<https://salvationarmysalem.org/wp-content/uploads/2022/06/tarsank.pdf>